# C++ ARRAYS POINTERS POINTER ARITHMETIC

Problem Solving with Computers-I

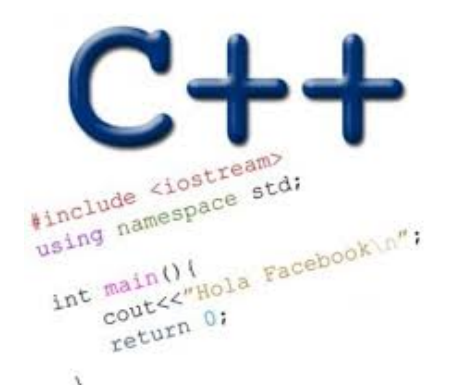

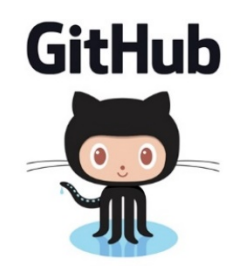

## General model of memory

- Sequence of adjacent cells
- Each cell has 1-byte stored in it
- Each cell has an address (memory location)

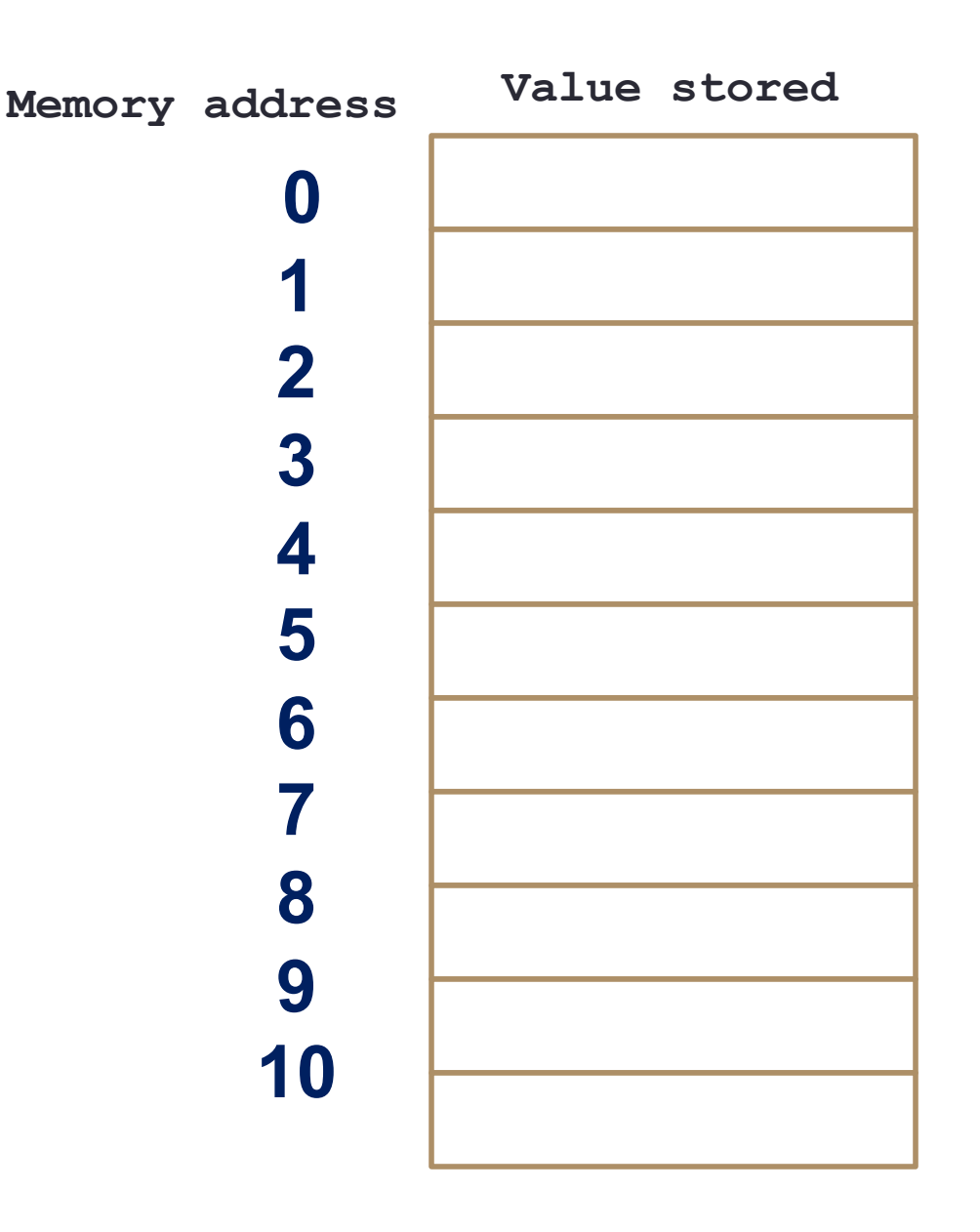

#### C++ Arrays

- **List of elements**
- All elements have the same data type
- The elements re located adjacent to each other in memory

Declare an array to store 3 integers

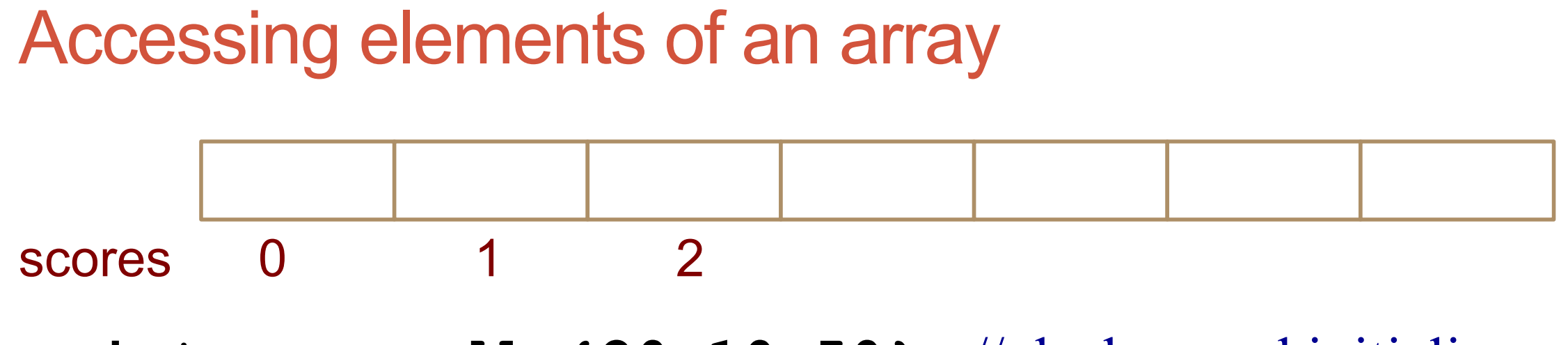

**int scores[]={20,10,50};** // declare and initialize //Print each element

// Use a for loop

#### C++11 range based for loops

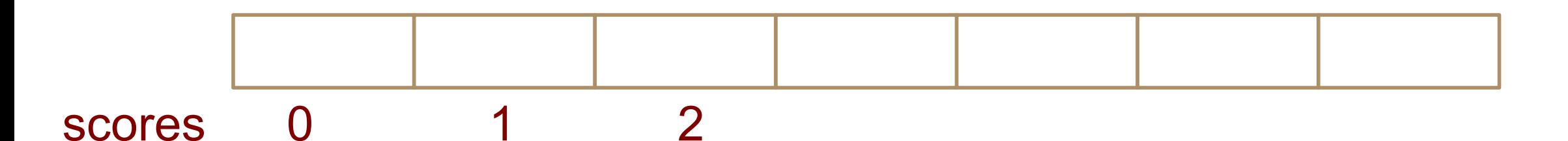

**int scores[]={20,10,50};** // declare an initialize

//Print each element using a range based for loop (C++ 11 feature)

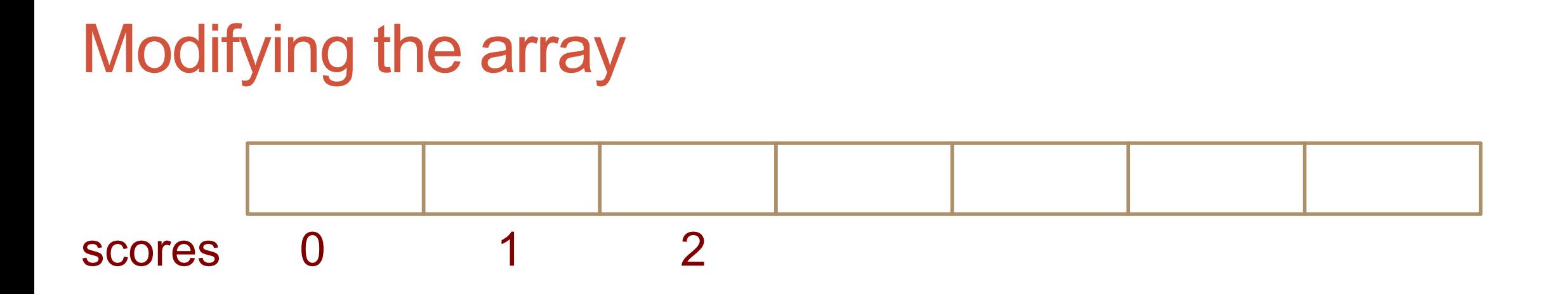

### **int scores[]={20,10,50};** // declare an initialize //Increment each element by 10

## Tracing code involving arrays

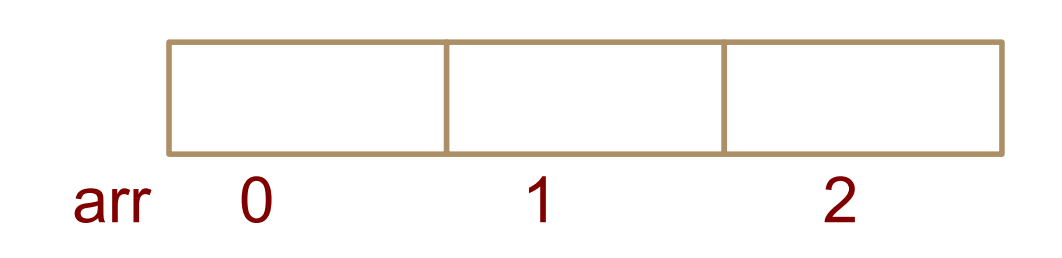

Choose the resulting array after the code is executed

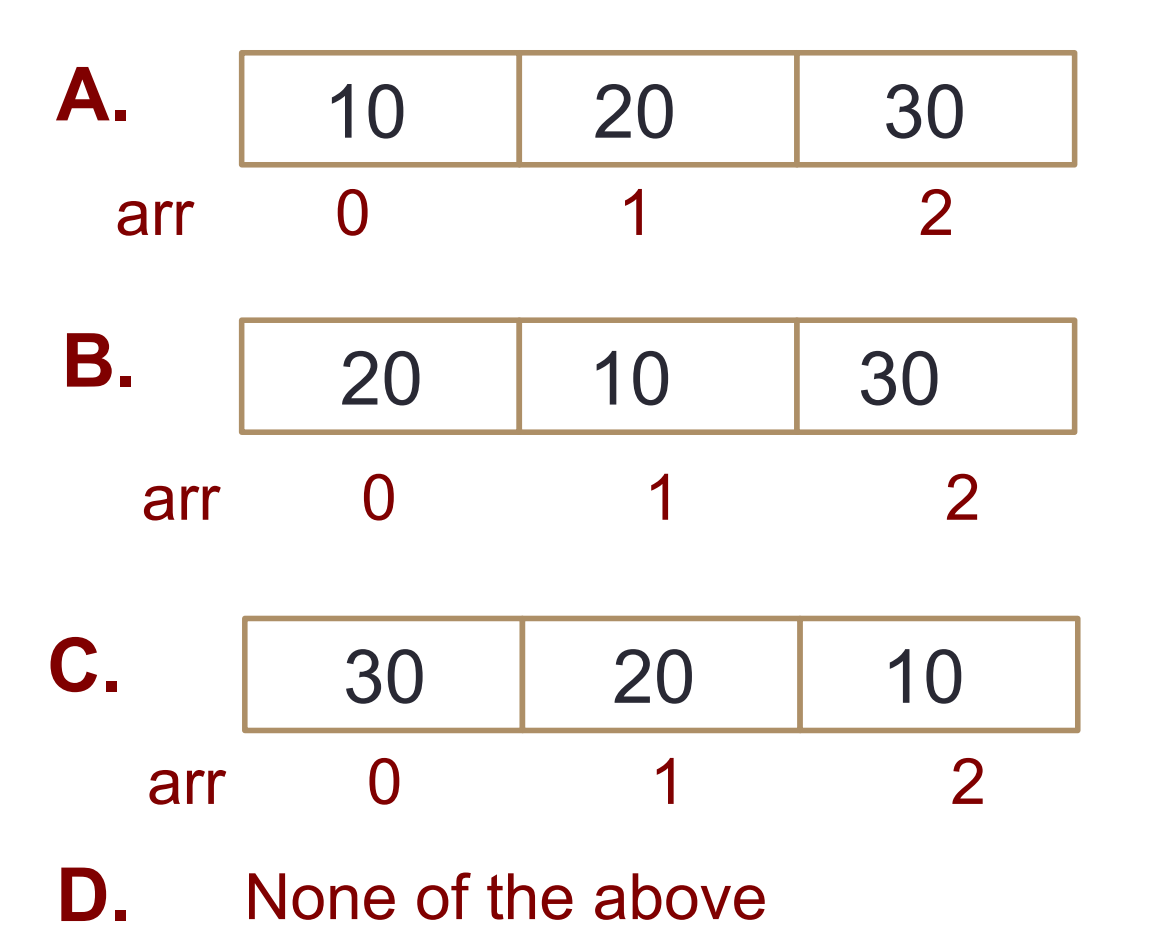

**int arr[]={10,20,30}; int tmp = arr[0]; arr[0] = arr[2]; arr[2] = tmp;**

### Most common array pitfall- out of bound access

scores[0] scores[1] scores[2]

**int scores[]={20,10,50};** // declare an initialize **for(int i=0; i<=3; i++)**

**scores[i] = scores[i]+10;**

**Demo: Passing arrays to functions**

## Passing arrays to functions

}

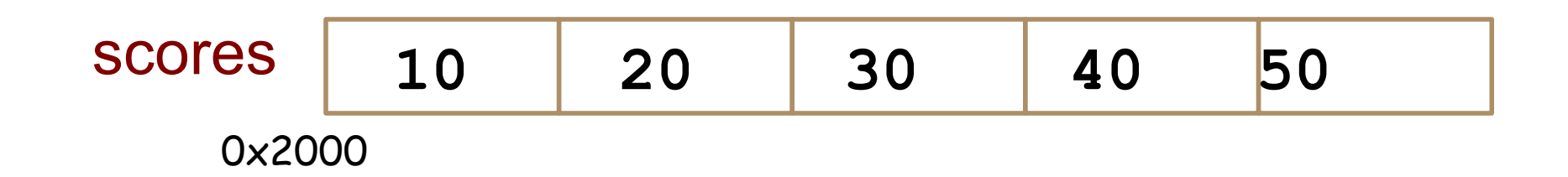

```
int main(){
  int scores[]={10, 20, 30, 40, 50};
  foo(scores);
}
double foo(int sc[]){
   cout << sc;
   return
                                                     What is the output?
                                                    A. 10
                                                     B. 10 20 30 40 50
                                                     C. 0x2000
                                                     D. None of the above
```
#### **Pointers**

- Pointer: A variable that contains the address of another variable
- Declaration: *type* \* pointer name;

#### **int\* p;**

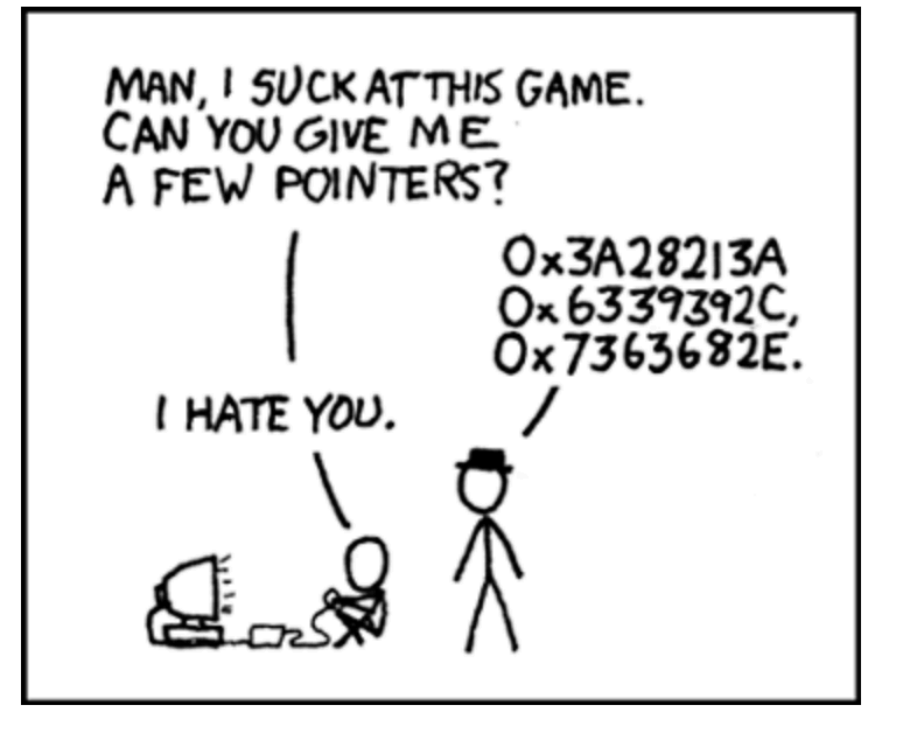

#### How to make a pointer point to something

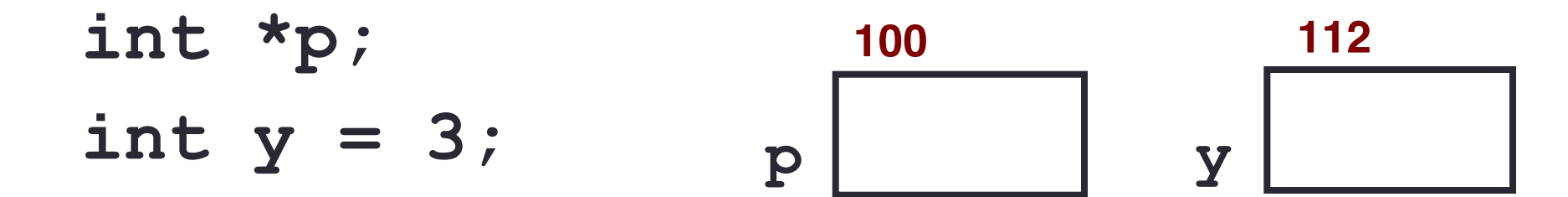

To access the location of a variable, use the address operator '&'

#### Pointer Diagrams: Diagrams that show the relationship between pointers and pointees

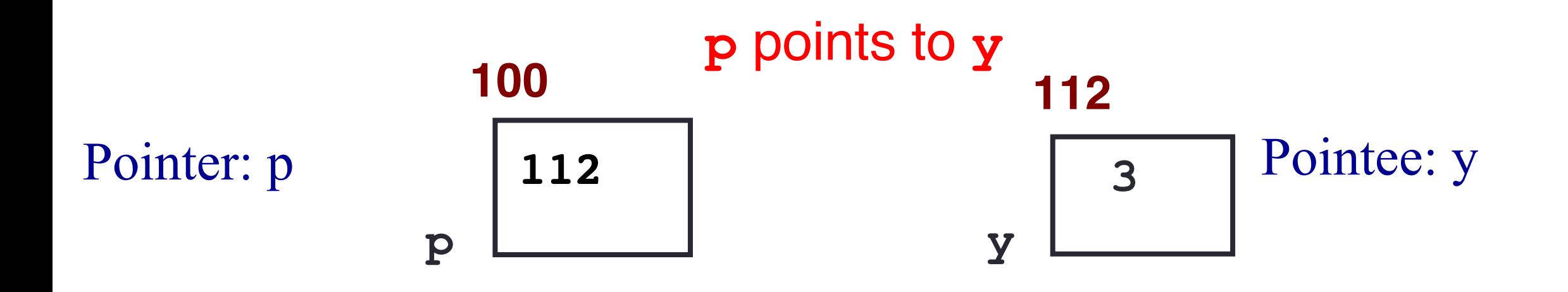

You can change the value of a variable using a pointer !

- **int \*p, y;**
- **y = 3;**
- **p = &y;**
- **\*p = 5;**

#### Two ways of changing the value of a variable

• Change the value of y directly:

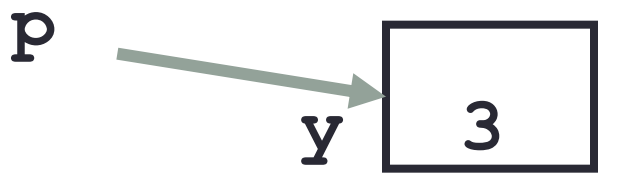

• Change the value of y indirectly (via pointer p):

### Tracing code involving pointers

$$
int *p;
$$
  
int x=10;  

$$
p = 8x;
$$
  
\*p = \*p + 1;

Q: Which of the following pointer diagrams best represents the outcome of the above code?

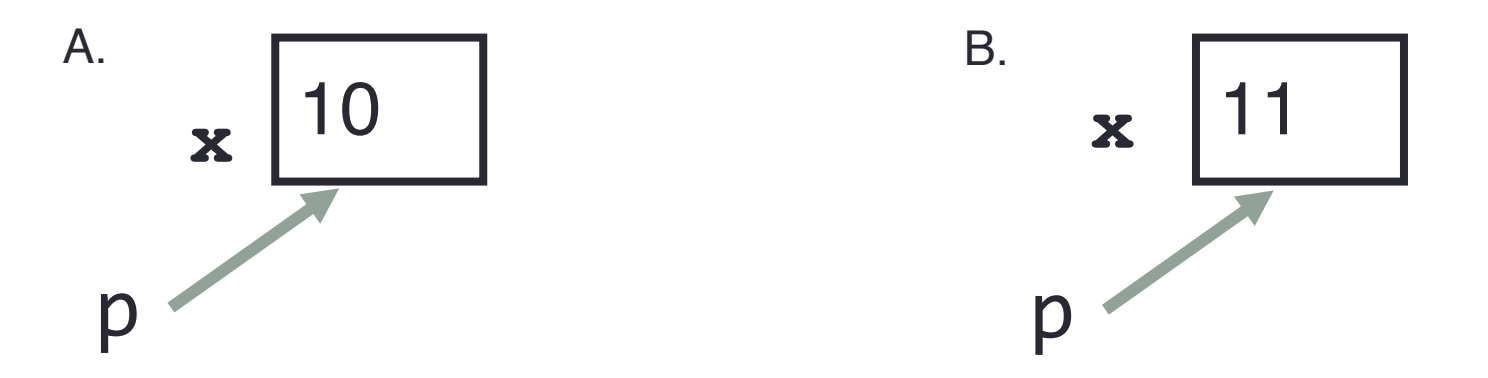

C. Neither, the code is incorrect

#### Pointer assignment

$$
int *p1, *p2, x;
$$
  
\n $p1 = 8x;$   
\n $p2 = p1;$ 

Q: Which of the following pointer diagrams best represents the outcome of the above code?

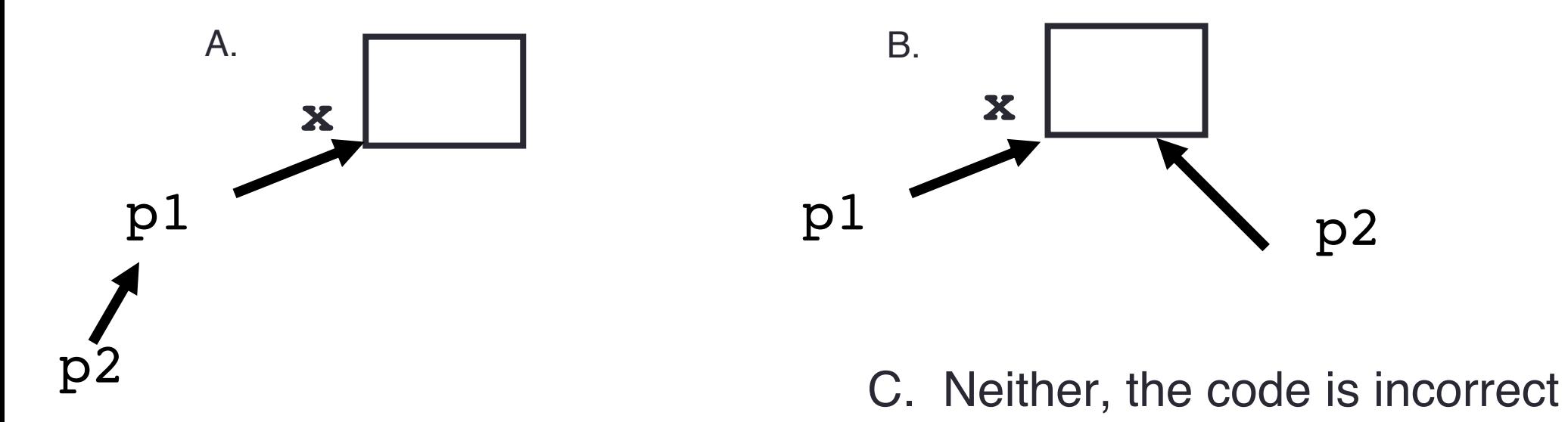

#### Arrays and pointers

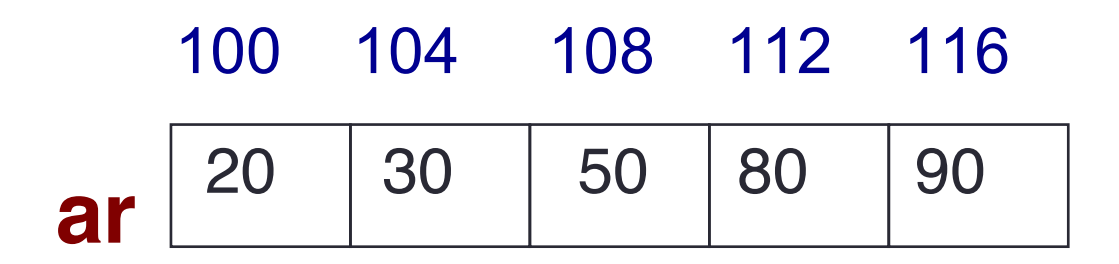

- **Example 1** and is like a pointer to the first element
- $\blacksquare$  ar [0] is the same as \*ar
- $\blacksquare$  ar[2] is the same as  $*(ar+2)$
- Use pointers to pass arrays in functions
- Use *pointer arithmetic* to access arrays more conveniently

#### Pointer Arithmetic

**int ar[]={20, 30, 50, 80, 90};**

How many of the following are invalid?

- I. pointer  $+$  integer (ptr $+1$ )
- II. integer + pointer  $(1+ptr)$
- III. pointer + pointer (ptr + ptr)
- IV. pointer integer (ptr 1)
- V. integer pointer  $(1 *ptr*)$
- VI. pointer pointer (ptr ptr)
- VII. compare pointer to pointer (ptr == ptr)
- VIII. compare pointer to integer  $(1 = ptr)$
- IX. compare pointer to 0 (ptr  $== 0$ )
- $X.$  compare pointer to NULL (ptr  $==$  NULL)

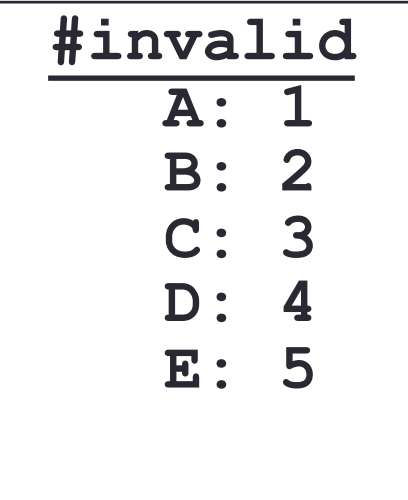

#### Pointer Arithmetic

**int \*p; p = arr; p = p + 1;**  $*_{p} = *_{p} + 1;$ **int ar[]={20, 30, 50, 80, 90};**

**Draw the array ar after the above code is executed**

### char arrays, C-strings

• How are ordinary arrays of characters and C-strings similar and how are they dissimilar?

### What is the output of the code?

```
char s1[] = "Mark";
char s2[] = "Jill";for (int i = 0; i < 4; i++)s2[i] = s1[i];if (s1 == s2) s1 = "Art";cout<<s1<<" "<<s2<<endl;
```
- A. Mark Jill
- B. Mark Mark
- C. Art Mark
- D. Compiler error
- E. Run-time error

### Two important facts about Pointers

1) A pointer can only point to one type –(basic or derived ) such as int, char, a struct, another pointer, etc

- 2) After declaring a pointer: int \*ptr; ptr doesn't actually point to anything yet. We can either:
	- ➢make it point to something that already exists, OR
	- ➢allocate room in memory for something new that it will point to

### Pointer Arithmetic

- What if we have an array of large structs (objects)?
	- $\bullet$  C++ takes care of it: In reality,  $ptr+1$  doesn't add 1 to the memory address, but rather adds the size of the array element.
	- $\bullet$  C++ knows the size of the thing a pointer points to every addition or subtraction moves that many bytes: 1 byte for a char, 4 bytes for an int, etc.

## Next time

- References
- Call by value, call by reference and call by address